## 道路占用工事に伴う路面復旧(自費復旧)工事における舗装構成

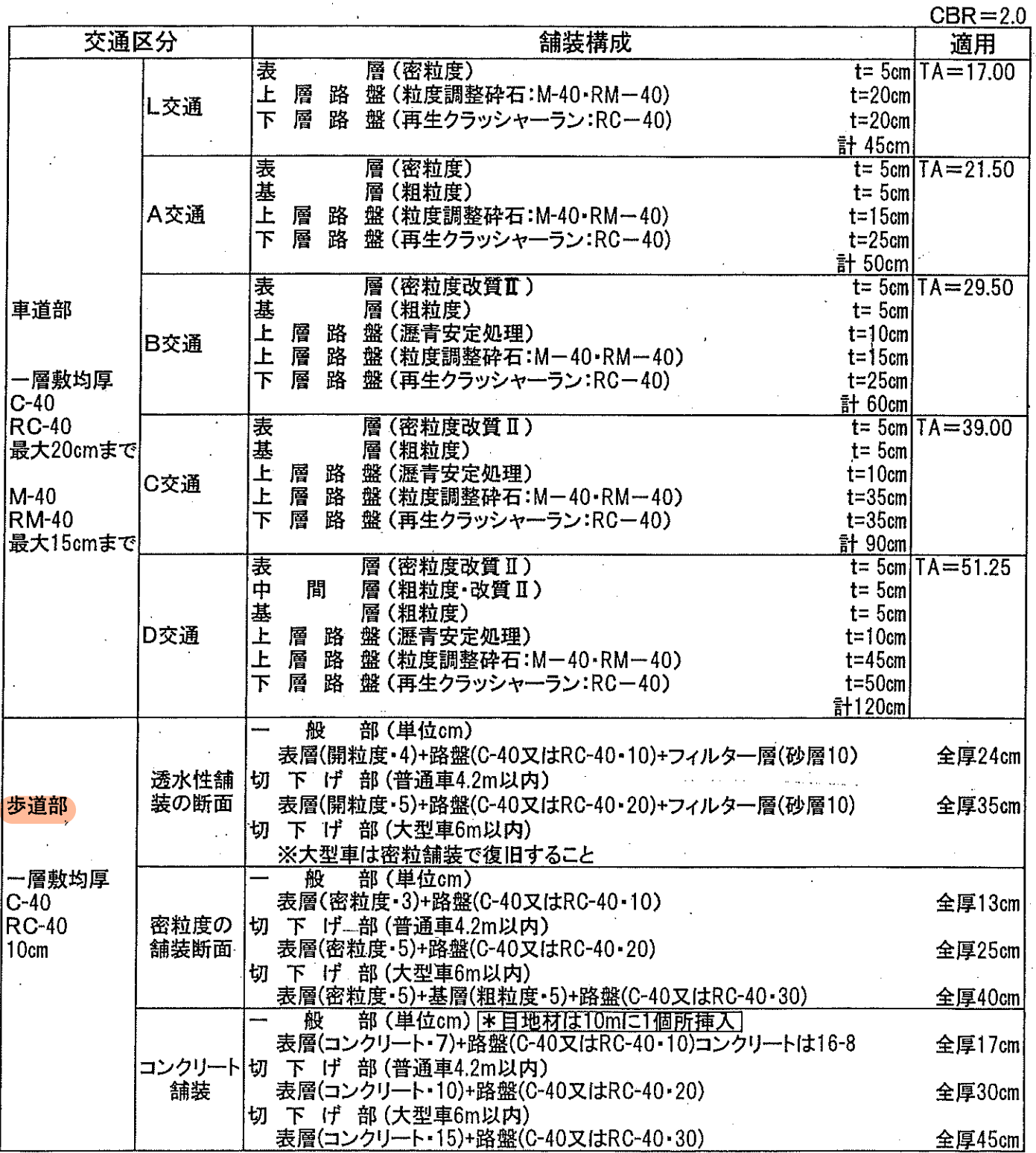

## 路面復旧区分

平成14年4月

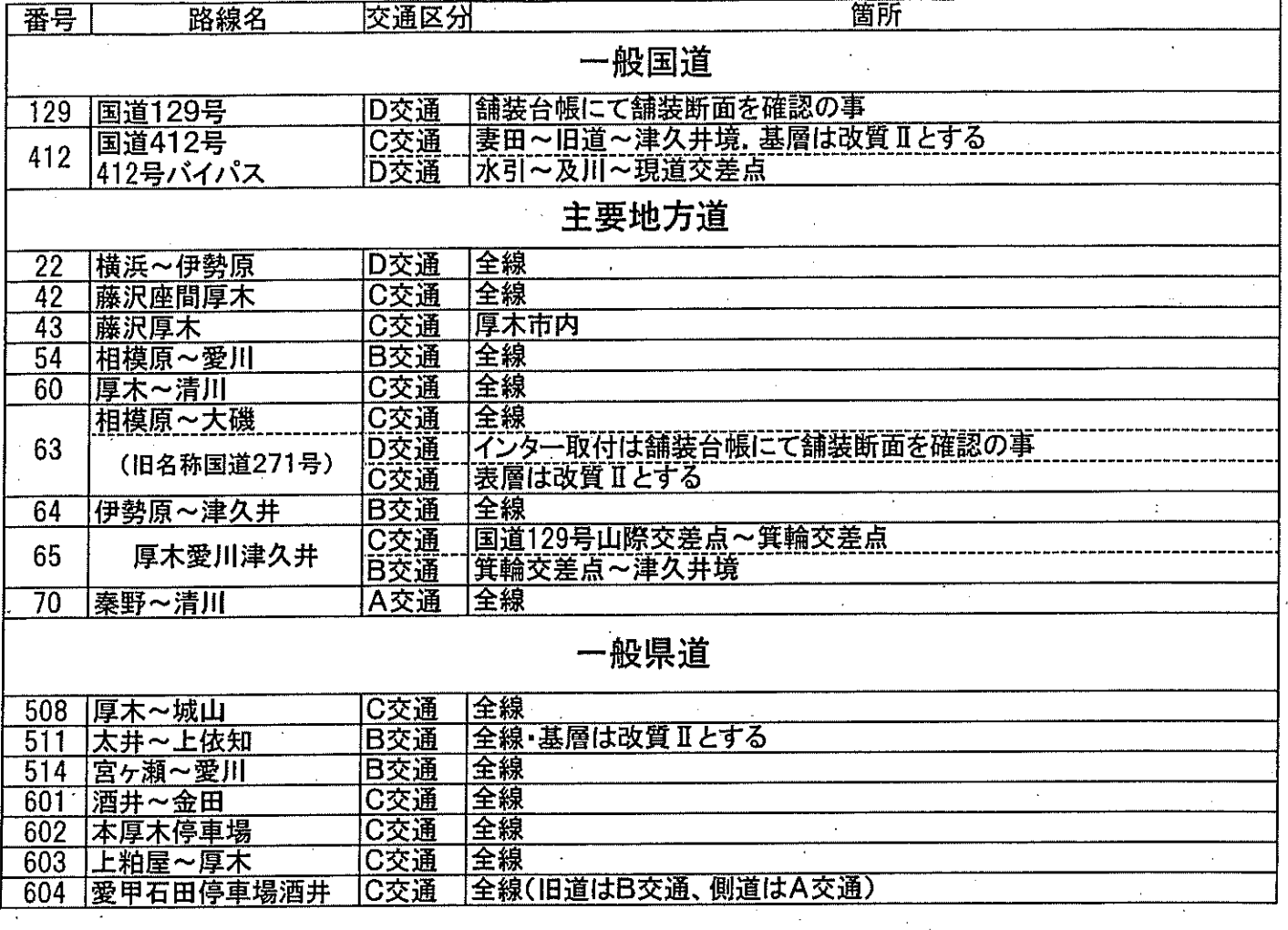

- ① 申請時における舗装構成は国道129号、相模原大磯(旧名称国道271号)以外は、裏面「道路占用工 事等に伴う路面復旧舗装構成一覧表」を参照の事。
- ② ただし、舗装工事により舗装構成及び材質を変更している場合があるので、舗装台帳で舗装構成を確認し し、申請書に反映させること。
- 3 申請図面と現地との舗装構成に相違がある場合、現場のAS舗装(表層、基層、AS安定処理)の厚さが 中請断面より厚い場合は、全断図の厚さは変えず、AS舗装厚を現地にあわせる、厚さの調整はAS安定 処理で行う。
- ④ AS舗装でカバーされているコンクリート舗装の路面復旧は別紙舗装断面で施工するが、延長については 1ブロック(横目地間)とする。
- 6 仮復旧の舗装構成は、B交通の場合であっても2層構造とする。